# **Print Function**

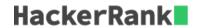

Check Tutorial tab to know how to to solve.

The included code stub will read an integer, n, from STDIN.

Without using any string methods, try to print the following:

$$123 \cdots n$$

Note that "..." represents the consecutive values in between.

## Example

$$n = 5$$

Print the string 12345.

## **Input Format**

The first line contains an integer n.

#### **Constraints**

 $1 \le n \le 150$ 

## **Output Format**

Print the list of integers from  ${\bf 1}$  through  ${\bf n}$  as a string, without spaces.

## Sample Input 0

3

# Sample Output 0

123